## **CUSTOMER SERVICE BULLETIN**

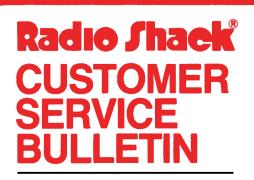

| Bulletin No. | 491Ø-14              |
|--------------|----------------------|
|              | TRSDOS 75 BAUD       |
| Model        | Model II             |
| Stock No.    | 26-491Ø Version 2.Øa |
| Date         | April 12, 1981       |
| Page 1 of    | 1                    |
| · -go · o.   |                      |

400 Atrium-One Tandy Center, Fort Worth, Texas 76102

## **Problem**

The following patches can be used if a user needs a 75 baud rate under the SETCOM utility.

## **Solution**

The following patches are designed to allow the option of selecting 75 BAUD under the SETCOM utility. This requires the deletion of 4800 BAUD as a selection since space would not allow an additional option. If circumstances require the use of both BAUD rates at some time or another, the user simply needs to reverse the Find and Change values.

1. At TRSDOS Ready type the following patches

PATCH SYSTEM64 R=14 B=118 F=1A47 C=DØØ7

PATCH SYSTEM/SYS R=1Ø4 B=125 F=CØ12 C=4BØØ

2. This should complete your patches.